VLAN PDF

https://www.100test.com/kao\_ti2020/289/2021\_2022\_VLAN\_E5\_8 D\_87\_E7\_BA\_A7\_c101\_289631.htm

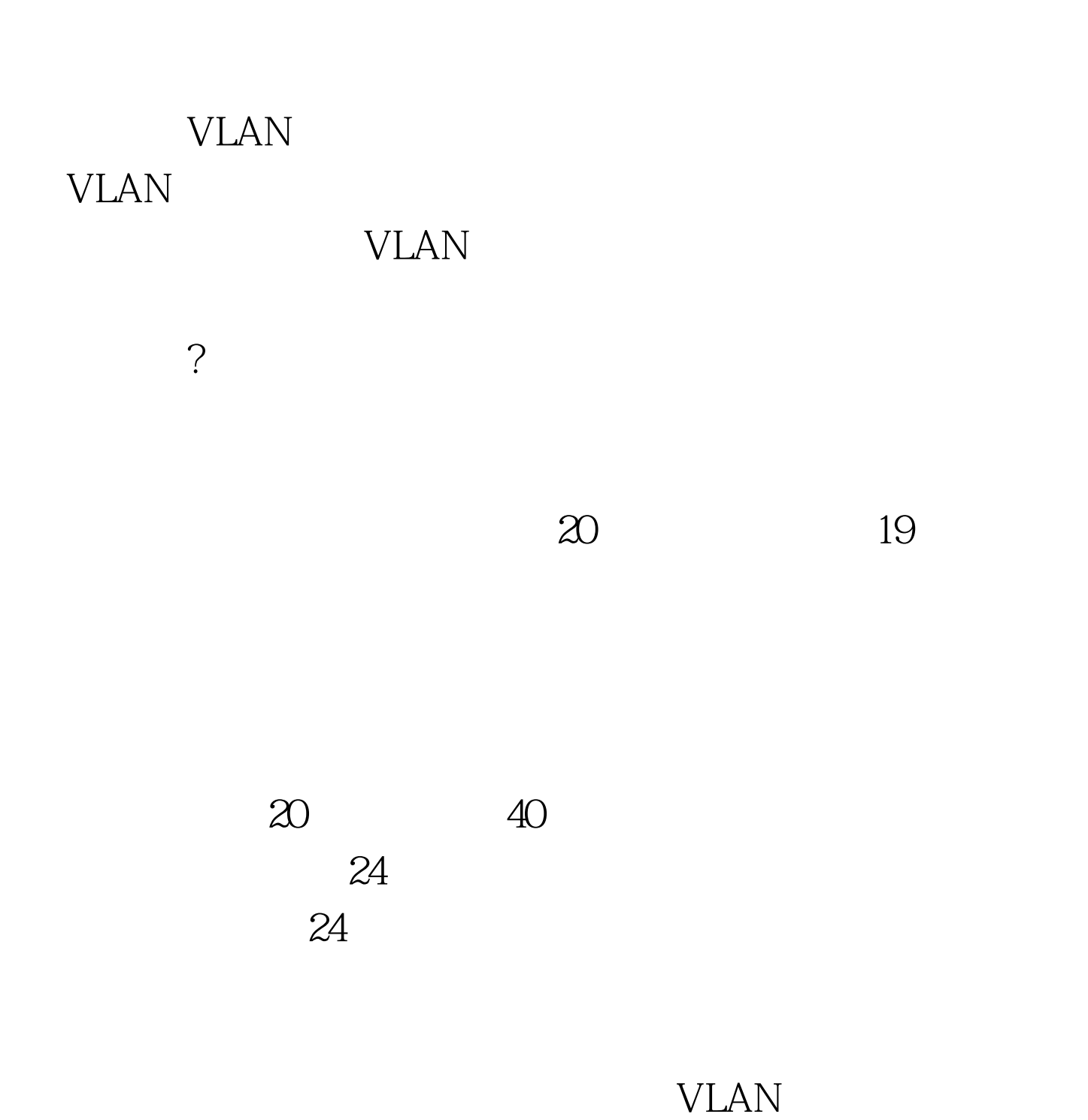

Switch2#vlan database Switch2(vlan) #vlan 2 name meijie // VLAN Switch2(vlan) #vlan 3 name shangwu // VLAN Switch2(vlan) #vlan 4 name caiwu // WLAN VLAN Switch2(config) #interface range fastEthernet 0/5 8 Switch2 (config-if)#switchport access vlan 2  $\frac{1}{5}$  8 VLAN2 Switch2(config) #interface range fastEthernet 0/9 11 Switch2(config-if)#switchport access vlan 3 //9 11 VLAN3 …… interface range fastEthernet  $X/X$   $X$   $C$  isco  $IOS$   $12.1$  $Cisco IOS 12.1$ switchport access vlan vlanID  $VLAN$ Switch1 fastEthernet 0/2 Switch2 fastEthernet 0/1  $IP$  $($  VLAN)  $VLAN$ VLAN and  $\alpha$ show vlan VLAN  $VLAN$  Name Status Ports ==== ================ ====== ========================== 1 default active FaO/2, Fa0/4, Fa0/16, Fa0/17 Fa0/18, Fa0/19, Fa0/20, Fa0/22, Fa0/23,

Fa0/24, Gi0/1 Gi0/2 2 meijie active Fa0/5, Fa0/6, Fa0/7, Fa0/8 3

shangwu active Fa0/9, Fa0/10, Fa0/11 4 caiwu active Fa0/12, Fa0/13, Fa0/14, Fa0/15 1002 fddi-default active 1003 token-ring-default active 1004 fddinet-default active 1005 trnet-default active 100Test

www.100test.com